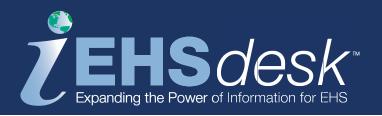

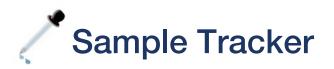

The EHS*desk*<sup>™</sup> Sample Tracker module collects data involved in an environmental sampling event (e.g., air, water, waste, exhaust ventilation, etc.). Key information from the sample planning and preparation process is documented for predetermined sample locations. Sample locations are linked with other sources of EHS*desk* data (e.g., equipment, drain, waste location, etc.). Sample provides laboratory tracking along with a standard file import format to automatically load analytical results. Results may be documented for sample parameters or chemicals.

# **Features and Functionality**

- Standardized process to collect and manage diverse sample data in predefined sample locations
- Sample locations are created (e.g., wells, soil, etc.) or are linked to various types of EHS*desk* objects (e.g., stacks, waste profiles, etc.)
- Sample results provide a flexible method to document analytical methods, laboratory data, and measurement quantity/unit versus detect limits per parameter

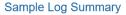

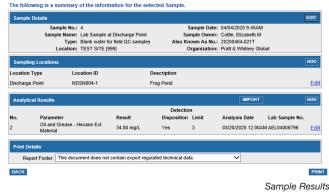

- Standardized file import format available to automatically load sample results from a laboratory
- Special report/processing available for industrial exhaust face velocity testing
- Typical users include EHS Professionals, Facilities and Services Inspectors

### **Benefits**

- Facilitates demonstration of compliance through readily accessible data
- Streamlines the method of collecting and storing consistent data about samples
- Consistent method of documentation for all types of samples

#### Sample Results by Month per Sample Purpose

| Sample Date           | Location Type     | Location ID/Name       | Sample<br>Person | Lab<br>Name | Parameter                        | Results     | Limit   |
|-----------------------|-------------------|------------------------|------------------|-------------|----------------------------------|-------------|---------|
|                       |                   |                        |                  |             |                                  |             |         |
| Nov - 2018            |                   |                        |                  |             |                                  |             |         |
| 11/12/2018            | Confined Space    | CS: 123                | Doe, John        |             | Alkalinity                       | =2.00 mg3   | 0.00000 |
| 11/12/2018            | Confined Space    | CS: 123                | Doe, John        |             | Oil and Grease - Hexane Material | 35.80 mg/L  | 4.88000 |
| 11/12/2018            | Drain             | DRAIN: Area 123        | Doe, John        |             |                                  | 34.80 mg/L  | 3.88180 |
| 11/12/2018            | Drain             | DRAIN: Area 123        | Doe, John        |             | Alkalinity                       | =2.00 mg3   | 0.00000 |
| 11/12/2018            | Drain             | DRAIN: Area 123        | Doe, John        |             | Oil and Grease - Hexane Material | 36.80 mg/L  | 3.88180 |
| 11/12/2018            | Drain             | DRAIN: Area 123        | Doe, John        | Lab 1       | Bromoform                        | <0.00       | 0.00000 |
| Trip blank.           |                   |                        |                  |             |                                  |             |         |
| Mar - 2019            |                   |                        |                  |             |                                  |             |         |
| 03/20/2019            | Discharge Point   | DSN-SP1: 6666          | Smith, Jane      |             |                                  | 34.80 mg/L  | 3.88180 |
| Regular sample spliti | in two, each half | is sent to a different |                  |             |                                  |             |         |
| Apr - 2020            |                   |                        |                  |             |                                  |             |         |
| 04/04/2020            | Discharge Point   | NDSN004-1: Pond        | Smith, Jane      | AME         | Oil and Grease - Hexane Material | >34.80 mg/L | 3.00000 |

Sample Results Report

### Reports

- Ad hoc reporting is available using a flexible search window with multiple filters and sorts; query results can be printed or saved to an Excel<sup>™</sup> or Acrobat<sup>™</sup> format
- Sample Summary report is available displaying all related data for a sample
- Sample inventory listing with related locations, analytical results and summary data by month,

#### Compliance

Documenting waste determinations required in 40 CFR 261 and 40 CFR 243 thru 279 40 CFR 50 thru 85 and 40 CFR 87 thru 97

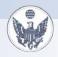

40 CFR 50 thru 85 and 40 CFR 87 thru 97

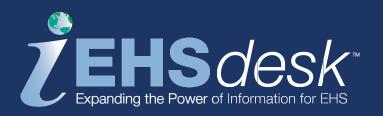

## **Integration Points**

- EHS*desk* **Waste Tracker**; associate a sample location with a waste stream, waste location, or waste characterization
- EHSdesk ADMIN; associate a sample location with a confined space or equipment
- EHSdesk Water; associate a sample location with a drain or discharge point

**Process Flow** -

• EHS*desk* **Material Tracker;** associate a sample location with a material

• EHS*desk* **Incident Tracker**; associate a sample location with a medical/environmental/other incident

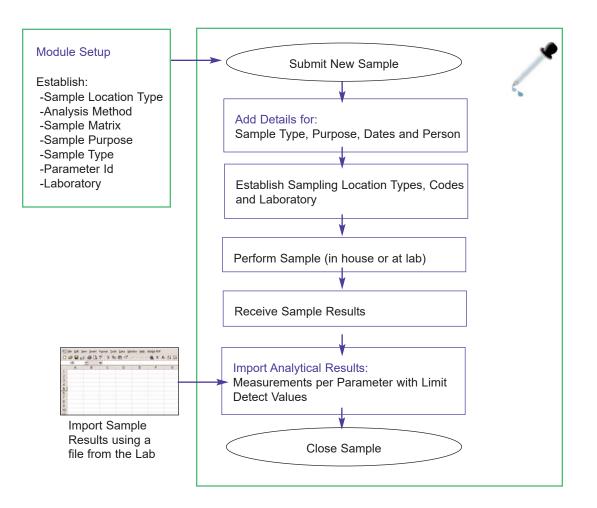

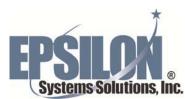